## **Phone Number Example - phonebook.py**

```
class PhoneNumber:
"""
A PhoneNumber represents a single phone number made up of the area
code, exchange, and the line number.
EX: (415) 552-7909
     \begin{matrix} \wedge \qquad & \wedge \qquad & \wedge \qquad \\ \end{matrix}| | |
      | | number
     | exchange
     area code
"""
def __init__(self, area_code, exchange, number):
      """
     Creates a new PhoneNumber from the provided area code,
     exchange, and number.
      """
     self.area_code = area_code
     self.exchange = exchange
     self.number = number
def call(self):
     """
     Calls this PhoneNumber.
     """
     print("Calling (" + str(self. area code) + ") " +str(self.exchange) + "-" + str(self.number))
     print("ring... ring... Hello?")
def print number(self):
     """
     Prints a pretty version of this PhoneNumber.
      """
     print("(" + str(self.area code) + ") " + str(self.exchange) \backslash +
     "-" + str(self.number))
```
class PhoneBook: """ A PhoneBook is a collection of names and phone numbers. """ def init (self): """ Creates a new PhoneBook that is initially empty. """  $self. contacts = {}$ def add\_number(self, name, phone number): """ Adds the provided name and PhoneNumber to this PhoneBook. Will replace the number if the name already exists in this PhoneBook.  $\overline{m}$   $\overline{m}$   $\overline{m}$ self.contacts[name] = phone number def delete\_contact(self, name): """ Removes the provided name and the associated PhoneNumber from this PhoneBook. """ # This is how to remove from a dict. We might not have used this before. del self.contacts[name] def call(self, name): "" "" Calls the phone number associated with the provided name. "" "" self.contacts[name].call() print("Hi this is " + name + ".") def get phone number(self, name): "" "" Returns the PhoneNumber associated with the provided name. """ return self.contacts[name]

```
def get contacts in area code(self, area code):
      \mathbf{u} \mathbf{u} \mathbf{u}Returns a list of all PhoneNumbers in this PhoneBook that have
      the given area_code.
      \overline{m} \overline{m} \overline{m}result = []for name in self.contacts:
             num = self.contacts[name]
             if num.area_code == area_code:
                   result.append(num)
      return result
```
## **Phone Number Example - phonebook-client.py**

```
from phonebook import *
# Make some new phone numbers
num1 = PhoneNumber(916, 272, 8010)
num2 = PhoneNumber(916, 274, 2805)
num3 = PhoneNumber(415, 552, 7909)
# Try printing them
num1.print_number()
num2.print_number()
# print(num1)
# print(num2)
# Try calling
num1.call()
# Make a new phone book
my_contacts = PhoneBook()
# add some contacts
my_contacts.add_number("Nick", num1)
my_contacts.add_number("Justin", num2)
# try calling the contacts
my_contacts.call("Nick")
my_contacts.call("Justin")
# experiment with getting the phone number from the phone book
num4 = my contacts.get phone number("Justin")
print(num1 == num4)print(num2 == num4)numbers = my_contacts.get_contacts_in_area_code(916)
for num in numbers:
     num.print_number()
     # print(num)
```
## **CSE 160 Section 9 Problems**

1. For the following code, write its output. If there is an error, describe the error and the cause, and include the output up until the error.

```
def histogram(words, stop words=[]):
      """
     Return a dictionary mapping each word (separated by white
     space) in the string words to the number of times it
     occurs. Exclude words that appear in stop words.
     \overline{0} "" \overline{0} "
     d = \{\}for w in words:
           if not w in stop_words:
                 c = d.\text{setdefault}(w, 0)d[w] = c + 1return d
phrase = "I didn't ask for a dime"
d = histogram(phrase, ["for"])
print(d["a"])
print(d["dime"])
```
2. In homework 6, you will be using statistical tools to analyze datasets. One common measure for the difference/distance between two datasets is the mean squared error. MSE is computed as follows:

For each point in one dataset:

- Compute the difference between it and the corresponding point in the other dataset square this difference
- Take the average of these squared differences.

Compute the MSE between f, g, and h. What can these numbers tell you?

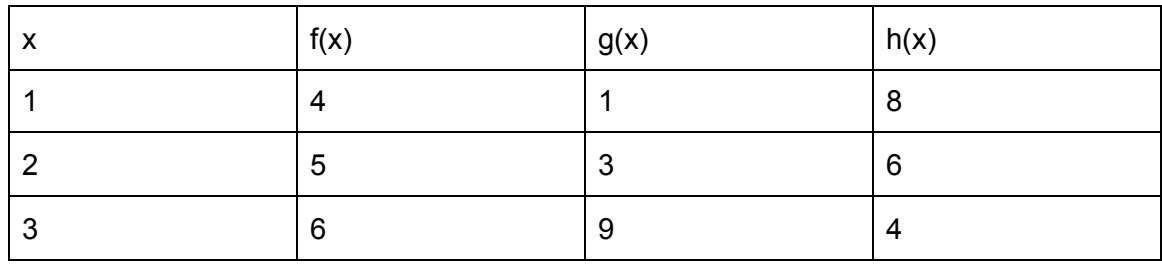